## LocationUI Object Model

## Esri<sup>®</sup> ArcGIS<sup>®</sup> 10.3.1

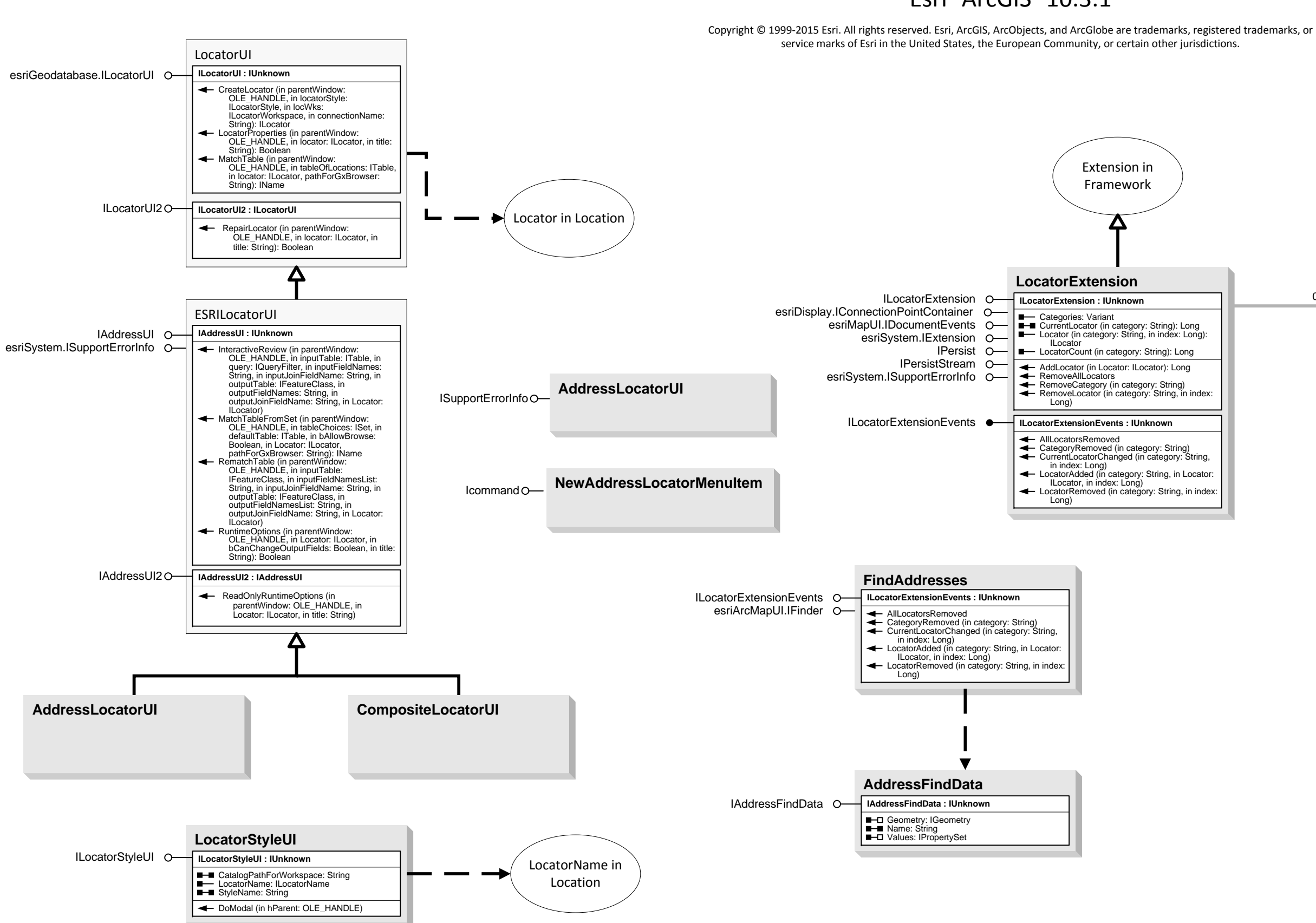

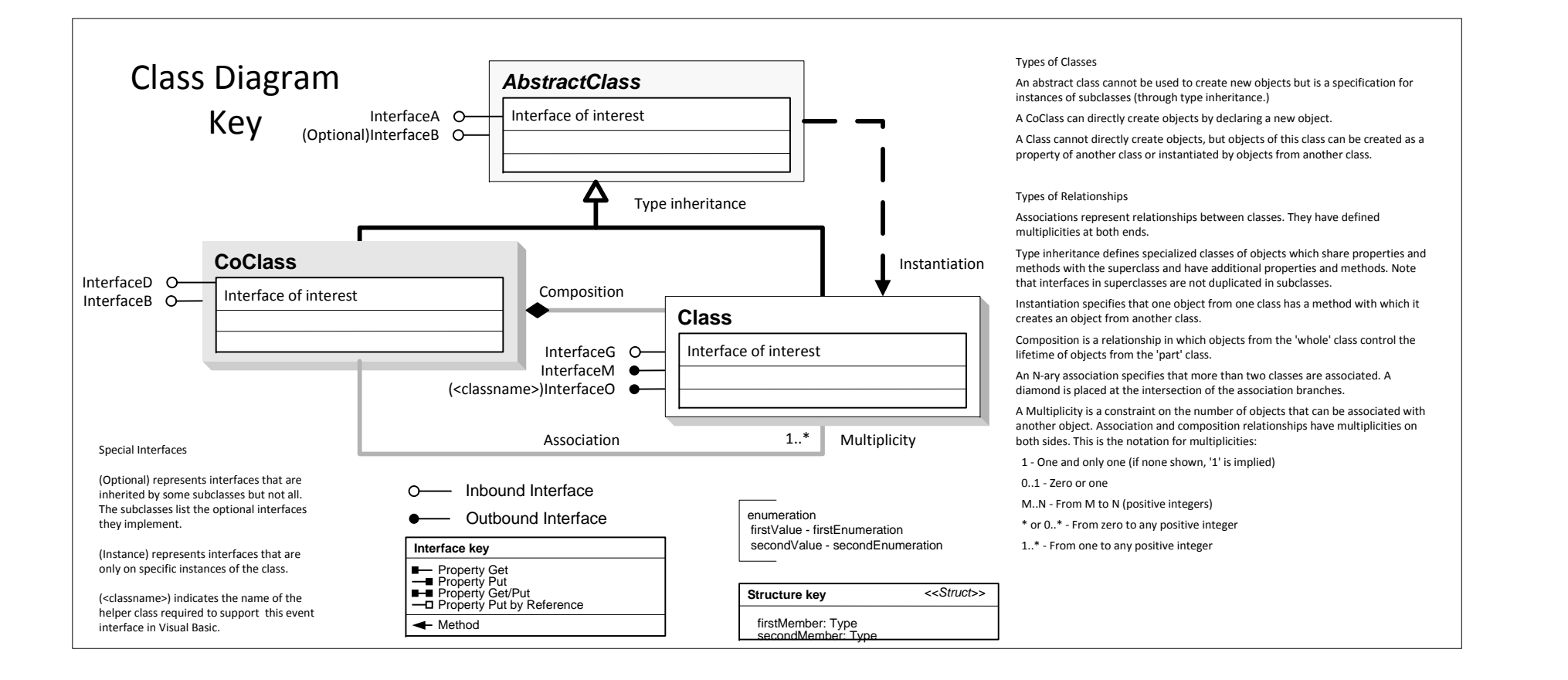

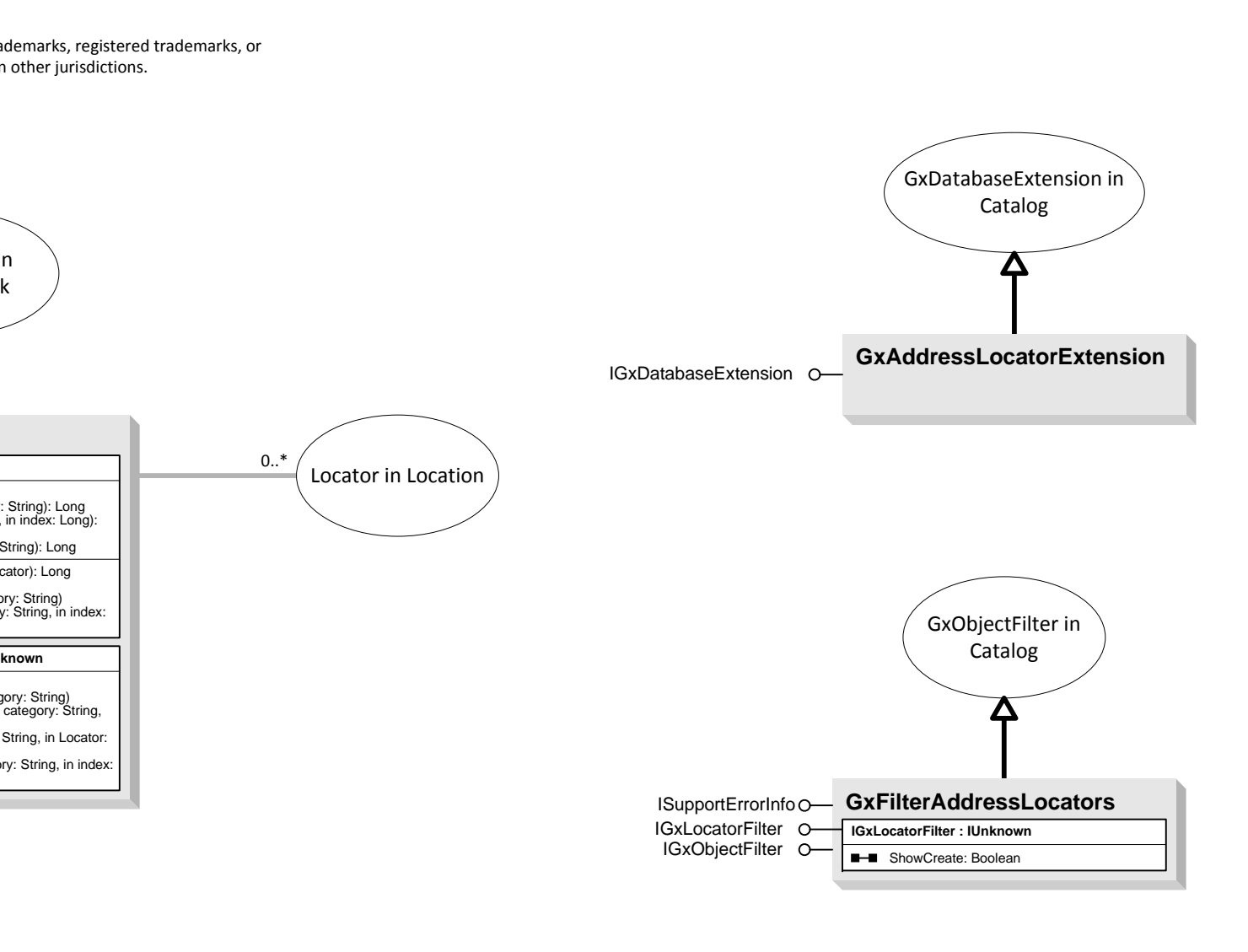

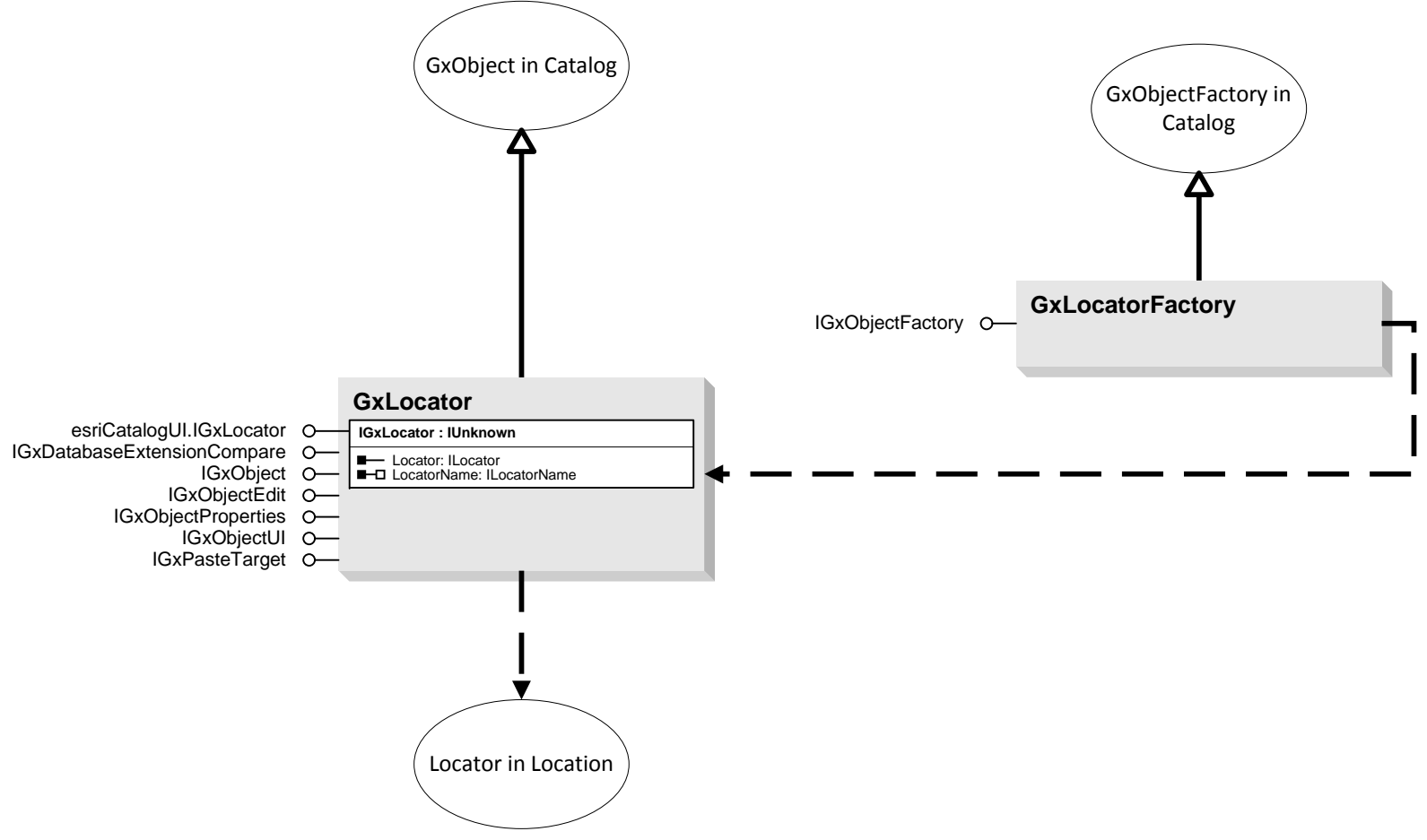